## Information Retrieval WS 2016 / 2017

Lecture 7, Tuesday December 6<sup>th</sup>, 2016 (Web App Vulnerabilities, Cookies, Unicode)

> Prof. Dr. Hannah Bast Chair of Algorithms and Data Structures Department of Computer Science University of Freiburg

## Overview of this lecture

- **Organizational** 
	- Your experiences with ES6 web application

■ Contents

- Web applications, second part
	- JavaScript Continuation from last lecture
	- Vulnerabilitiesprivacy, code injection, cross origin
	- **Cookies** store information across web sessions
	- UnicodeISO-8859-1, UTF-8, URL encoding

**Exercise Sheet 7: complete your web app + make it** nice & secure + use cookies + deal with Unicode properly

## Experiences with ES6 1/4

#### **Experiences + Results**

- Many of you liked this exercise sheet **a lot**
- Time consumption ok, because split over two sheets Some of you did the JavaScript part already now

a kacamatan

- No errors in TIP file this time … but one in the lecture! Anyway, we brought some cookies for all of you
- Some of you have a nice and working web app already We will show a selection next week !

## Experiences with ES6 2/4

**NHich objective do life forms optimize?** 

– From the perspective of the individual consciousness:

Maximize happiness, satisfaction, etc.

- $-$  From the perspective of the genome:
	- Spread DNA as much as possible (the whole body and being is just a tool for that)

Richard Dawkins "The Selfish Gene"

 $-$  From the perspective of the universe / physics: Why and how did life emerge in the first place? See next two slides for some interesting thoughts … **Notally Manubel Exercise Exercise 1 Manubel Procent Place?** 

Abiogenesis: how life arises from non-living matter

Early theories: life must be something "spiritual", with "spontaneous generation" (maggots arise from dead flesh)

 $-$  Miller-Urey experiment: basic elements  $\rightarrow$  23 amino acids

Earth's early atmosphere simulated:  $H_2$ 0, CH<sub>4</sub>, NH<sub>3</sub>, H<sub>2</sub> and heat and sparks and evaporation/condensation

 $-$  Next steps from there:

From monomers (amino acids) to polymers (proteins) From polymers to cells

From single cells to multicellular organisms

- **NHich objective function is optimized?** 
	- By the second law of thermodynamics, closed systems tend to dissipate energy until the entropy is maximized

Intuitively: a state of least structure / highest disorder

- However, with an external energy source far away (think of earth and sun), something else happens
- Hypothesis: life forms are the best configuration to dissipate energy from the external source … **that's it**

"You start with a random clump of atoms, and if you shine light on it for long enough, it should not be so surprising that you get a plant"

This is far from being proven … but certainly interesting

# an Barat

#### **• Motivation**

Web Apps are particularly vulnerable to privacy breaches

Because data + code is sent back forth between multiple computers (foreign to each other), with so many different layers of software and hardware in-between

We will briefly look at three kinds of vulnerabilities today:

Access to private data

Execution of code injected by an attacker

Communication of trusted information to an untrusted site

 Top-10 web app vulnerabilities … google: OWASP Top Ten OWASP = Open Web Application Security Project

Vulnerabilities 2/7

#### **Access to private data**

 When writing or configuring a web server, take care to serve only those files / data you want to serve

裏

We saw a simple problem + exploit in the last lecture

http://etna.informatik.privat:8888//etc/passwd

 This is easily fixed by carefully restricting access For example, only serve files in a certain directory subtree Even safer: a "whitelist" of files are served … for all other files, return a 404 (Not Found) or a 403 (Forbidden)

## Vulnerabilities 3/7

#### **Code Injection**

 Exploit: make a web site execute malicious code **Example 1:** enter JavaScript into search box <a href="javascript:alert(document.cookie)">Click me!</a> **Example 2:** send someone a mail with a link ...index.html?user=guest<script>alert("Ha!")</script> Note: the <script>...</script> part can be made more unsuspicious by URL-decoding (see slide 27): ...index.html?user=guest%3C%73%63%72%69%70...

夷

#### **Code Injection**

Exploit: make a web site execute malicious code

**Example 3:** post to forum with some script in it

I have a question<script>... JavaScript code that sends user info by mail to evil person ... </script>

Note: The <script>...</script> will not show on the website, but code will be executed by **any client** viewing the post

ΞĀ

JS code could also open Gmail Tab and inspect private mail

– This can be fixed by carefully checking the content that is dynamically added to a webpage

ES7: if you don't pay attention, strange things might happen

**The Same-Origin-Policy (SOP)** 

 Domain + port of client and server URL must be **identical** http://**etna.informatik.privat:8888**/search.html http://**etna.informatik.privat:8888**/?q=zurich

ΞĀ

–To understand why, consider the following scenario:

You somehow get redirected to an evil site that looks just like your banking website, e.g. http://www.postbamk.de

Without the same-origin-policy, the evil site could now communicate with the bank server like the real site

Worse: with stolen session cookie, evil person could do anything in your name without you even participating

#### ■ CORS = Cross-Origin Resource Sharing

 When JavaScript requests a resource from a **different** host+port (than the website on which the script is executed), the following header is added to the request:

Origin: http://<host name>:<port>

 The result (think: JSON) then must be augmented by the following header

Access-Control-Allow-Origin: http://<host name>:<port>

- The website can access the result if and only if both host name and port match **exactly**
- For a public service, the result can also be returned with Access-Control-Allow-Origin: \*
- Exceptions to the Same-Origin-Policy (SOP)
	- JavaScript can be loaded from **anywhere** That way we could use jQuery without downloading it <script src="http://code.jquery.com/jquery1.10.2.js">

衷

- –– Seemed reasonable at the time, because in HTML, objects like images could also be loaded from anywhere
- However, this allows security hacks like **JSONP**, which dynamically adds <script>myFct("…")</script> to the HTML tree, which lets myFct do arbitrary things with "…"

A hack to circumvent SOP … which became a standard

## Cookies 1/5

#### **Basic mechanism**

 A cookie is simply a string associated with a web page that is stored on the client's computer

夷

Each client has it's own cookie

Typically used for user data and preferences

 A cookie can contain any contents, but the convention is that it contains a sequence of key-value pairs, separated by semicolons, for example:

user=cookie-monster; prefers=kekse

 Implementation in JavaScript is **very** simple, just read and write this string via the variable document.cookie

## Cookies 2/5

■ Adding key-value pairs to a Cookie

To add a key-value pair, just write

document.cookie = "user=cookie-monster";

Multiple assignments **add** to the string … weird but true

Ż.

document.cookie = "user=cookie-monster"; document.cookie = "prefers=kekse";

To overwrite the value for a key, just write again

document.cookie = "prefers=kekse"; document.cookie = "prefers=kruemel";

View in browser: F12  $\rightarrow$  Application  $\rightarrow$  Storage  $\rightarrow$  Cookies

ŻŖ<br>ŹŖ

#### Getting the value for a particular key

 $-$  In raw JavaScript, need some string processing:

```
var cookies = document.cookie.split(";");
for (var i = 0; i < cookies.length; i++) {
  var args = cookies[i].replace(\sqrt{s/g,''''}) .split("="");if (args[0] == "user") alert("Hi " + args[1] + " !!!");
}
```
## Cookies 4/5

- **Different kinds of cookies** 
	- **Chocolate chip cookie**

Accidentally developed by Ruth Wakefield in 1930

 **Session cookie** … lasts as long as your browser is open user=cookie-monster

衷

- **Persistent cookie** … lasts until the specified date user=cookie-monster; expires=Wed 04 Dec 2013 17:45
- **Third-party cookies** … from JavaScript from other domains Beware: these often give access to sensitive information

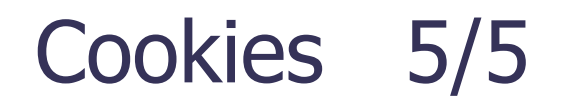

#### ■ Using js-cookie … https://github.com/js-cookie/js-cookie

**ZÄ** 

- Setting a cookie
	- Cookies.set("user", "cookie-monster");
- Value of a cooke

var user = Cookies.get("user");

– Removing a cookie

Cookies.remove ("user");

Cookie with expiry date (10 days from now)

Cookies.set("user", "cookie-monster", { expires: 10});

## Unicode 1/13

# ΞĀ

#### **• Motivation**

- To represent text in binary, we need a standard for how to represent the characters of the alphabet, numbers, etc.
- For a very long time, this standard was **ASCII** :
	- 1 Byte per symbol  $=$  can represent 256 different symbols
- Obviously there are more than 256 symbols in the world Chinese alone has (tens of) thousands of different symbols

## Unicode 2/13

**Solution before Unicode** 

 $-$  Use the ASCII codes 0  $-$  127 for common symbols, which (almost) everybody needs

衷

a-z A-Z 0-9 ( ) [ ]  $\{\}$ , .:;"'...

ASCII codes  $0 - 31$  used for control characters

 $-$  For the ASCII codes 128  $-$  255, have (many) different variants, depending on the context

For example, ISO-8859-1: use the codes to encode all the funny characters from most European languages

à á â ã ä å ç è é ë ì í î ï ð ñ ò ó ô õ ö ø …

–– Problem: if you need more than one variant, you need to switch the encoding in the middle of the document

## Unicode 3/13

#### **The Unicode solution**

 Simply assign a **unique** number, called **code point**, to (almost) every character / symbol in the world, e.g.

ΞĀ

**a** : 97 (hex = 61) **A** : 65 (hex = 41) **ä** : 228 (hex = E4)  $\alpha$  : 945 (hex = 03B1) **€** : 8364 (hex = 20AC)  $\circledcirc$  : 128512 (hex = 1F600)

Unicode knows 1,114,112 code points (hex: 0 .. 10FFFF)

Note: 1 Byte not enough, and 2 Bytes also not enough

- $\blacksquare$  UTF = Unicode Transformation Standard
	- There are different schemes for how to actually represent these code points in binary

a kacamatan

**UTF-32:** always use **4 bytes** per code point

Enough for all 1,114,112 known code points

- **UTF-16:** use **2 bytes** for the common code points, and 4 bytes for the others … used for **String** in Java
- **UTF-8:** use **1 byte** for the very common code points, and 2 or 3 or 4 bytes for the others … see next 2 slides

UTF-16 and UTF-8 are **variable-byte** encodings

## Unicode 5/13

#### **Details of UTF-8**

 **1 Byte:** Code point in [0, 127] = xxxxxxx UTF-8 code: 0xxxxxxx 7 Bits **2 Bytes:** Code point in [128, 2047] = yyyxxxxxxxx UTF-8 code: 110yyyxx 10xxxxxx 11 Bits **3 Bytes:** Unicode in [2048, 65535] = yyyyyyyyxxxxxxxx UTF-8 code:  $1110$ yyyy  $10$ yyyyxx  $10$ xxxxxx 16 Bits 再

 **4 Bytes:** Unicode in [65536, 221 - 1] = zzzzzyyyyyyyyxxxxxxxx UTF-8 code: 11110zzz 10zzyyyy 10yyyyxx 10xxxxxx 21 Bits

In principle, this could continue with 5 bytes and 6 bytes, but  $2^{21} \approx 2M$  is enough for the 1.1M Unicode code points

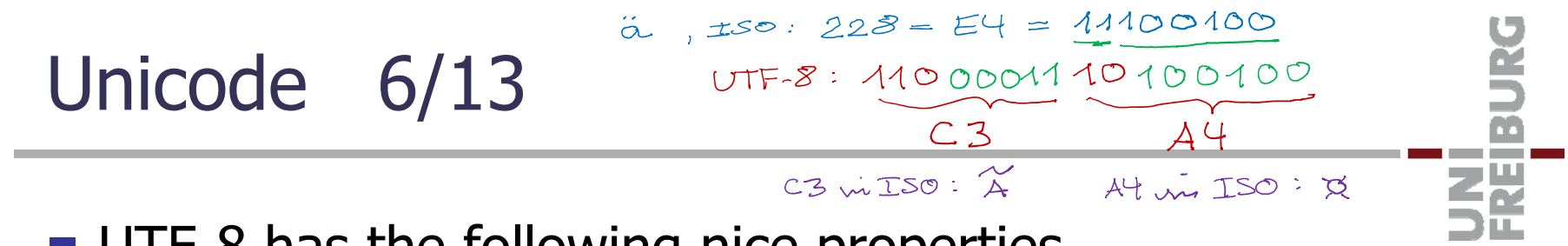

#### **UTF-8 has the following nice properties**

– ASCII compatible = a string of characters with ASCII codes < 128 is the same in ASCII as in UTF-8

So old C / C++ code only fails on the special characters

- $-$  ISO-8859-1 compatible = characters with code 1xyyyyyy have the 2-byte UTF-8 encoding 1100001x 10yyyyyy
- Only rarely used characters need more than 2 bytes
- Easy to decode: codes start and end at byte boundaries
- – Can decode starting from anywhere within a string Just move left to the next byte not starting with 10

## Unicode 7/13

Z₩

#### Some more properties of UTF-8

- $-$  In a multi-byte UTF-8 character all bytes are  $\geq$  128, and vice versa such bytes occur only for multi-byte characters
- The number of leading 1s in the first byte of a multi-byte character is equal to the number of bytes of its code
- For every Unicode in [0, 2<sup>21</sup> 1] there is **exactly one**  valid UTF-8 multi-byte sequence
- But vice versa not all multi-byte sequences are valid UTF-8 For example **110**0000x **10**xxxxxx is **not** valid Should be encoded with 1 byte: 0xxxxxxx Invalid UTF-8 is 22 mm as

## Unicode 8/13

ZË

- **URL decoding and encoding, motivation** 
	- $-$  In a URL, only a restricted character set is allowed: a-z A-Z 0-9  $$ \% / -$ . + !  $*$  ... and a few more In particular, not allowed: **space**, ä, ã, â, …
	- – Arguments of GET request are part of the URL In particular, the  $?q=...$  part of your web app for ES6 For ES7 (city search), this part can contain arbitrary characters, in particular umlauts as in M**ü**nchen

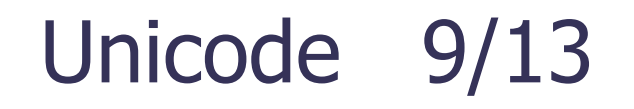

**ZË** 

- **URL decoding and encoding, realization** 
	- Special characters are encoded by a % followed by the code in hex-decimal … for example:

If encoding of web page is UTF-8

**ä** : UTF-8 code C3A4 URL-encoded as %C3%A4

If encoding of web page is ISO-8859-1:

 $\ddot{a}$  : ISO-8859-1 code E4  $\rightarrow$  URL-encoded as %E4

## Unicode 10/13

#### **Encoding in files**

- All modern editors let you choose the encoding
- To view the **byte-wise** contents of a file, independent of it's encoding use the Linux tool xxd or xxd –b

Inside an IDE, Text Editor, or Console what you see is already an interpretation of the contents of the file, assuming a certain encoding, e.g. UTF-8 or ISO-8859-1

– Beware: when you type or print something on the terminal, the encoding used by the terminal is relevant This can usually be changed easily in the menu

夷

## Unicode 11/13

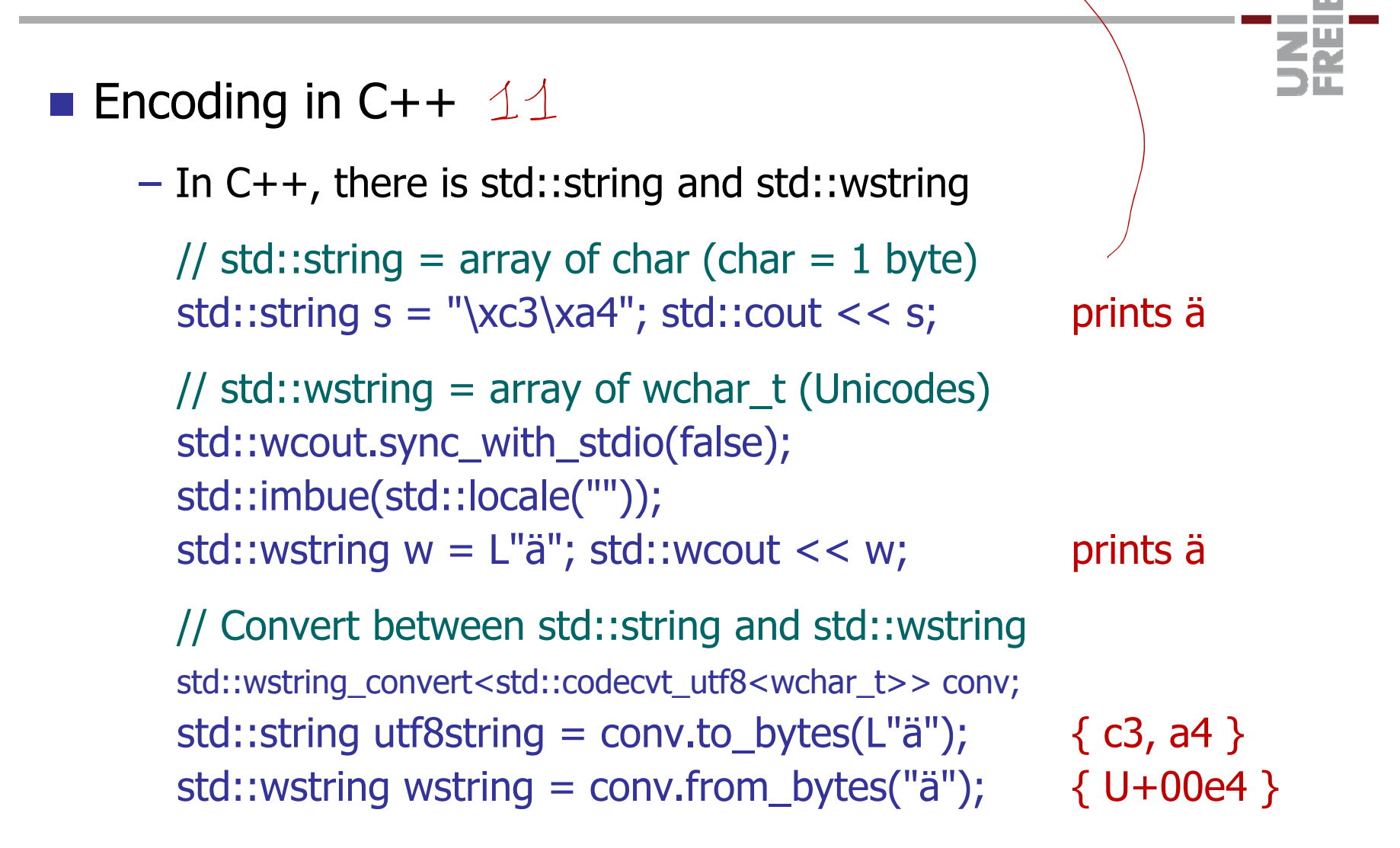

au UTF-8 terminal

## Unicode 12/13

#### **Encoding in Java**

 $-$  In Java, there is String and byte[] // String  $=$  array of char (char  $=$  2 bytes)  $"\ddot{a}".length()$ ; 1 (U+00E4) // Unicodes  $\geq 2^{16}$  are UTF-16 encoded  $"$  $\odot"$ .length(); 2 (U+1F600)  $"$ .charAt(0); U+0001  $"$  $\odot$ ".charAt(1);  $U + F600$ // Convert between String and byte array byte $[$ ] b = "ä".getBytes("UTF-8");  $\{$  Oxc3, Oxa4  $\}$ new String(b, "UTF-8")).charAt(0); ä (U+00E4)

<u>zä</u>

## Unicode 13/13

#### ■ Encoding in Python3

– Python has both "byte array" strings and Unicode strings

```
// Byte array strings = b"..."
print(b"\xc3\xa4") ä on UTF-8 terminal
print(b"\xc3\xa4") \tilde{A} x on ISO terminal
print(b"ä") not allowed in Python3
```
// Unicode strings = u"…" print(len(u"ä")) prints 1

JNI<br>FREIBURG

// Convert between the two b"\xc3\xa4".decode("UTF-8") u"ä" b"\xc3\xa4".decode("LATIN1") u"Ãx" u"ä".encode("UTF-8") b"\xc3\xa4"

## References

#### ■ CORS

http://en.wikipedia.org/wiki/Cross-origin\_resource\_sharing=

JNI<br>FREIBURG

http://en.wikipedia.org/wiki/Cross-site\_scripting

■ Cookies

- <u>http://en.wikipedia.org/wiki/HTTP\_cookie</u>
- http://www.w3schools.com/js/js\_cookies.asp
- **UTF-8, URL-encoding and -decoding** 
	- <u>http://en.wikipedia.org/wiki/UTF-8</u>
	- <u>http://www.utf8-chartable.de</u>
	- http://www.w3schools.com/tags/ref\_urlencode.asp